# **petfinder-api Documentation**

*Release 0.1*

**Greg Taylor**

**Jun 01, 2017**

# **Contents**

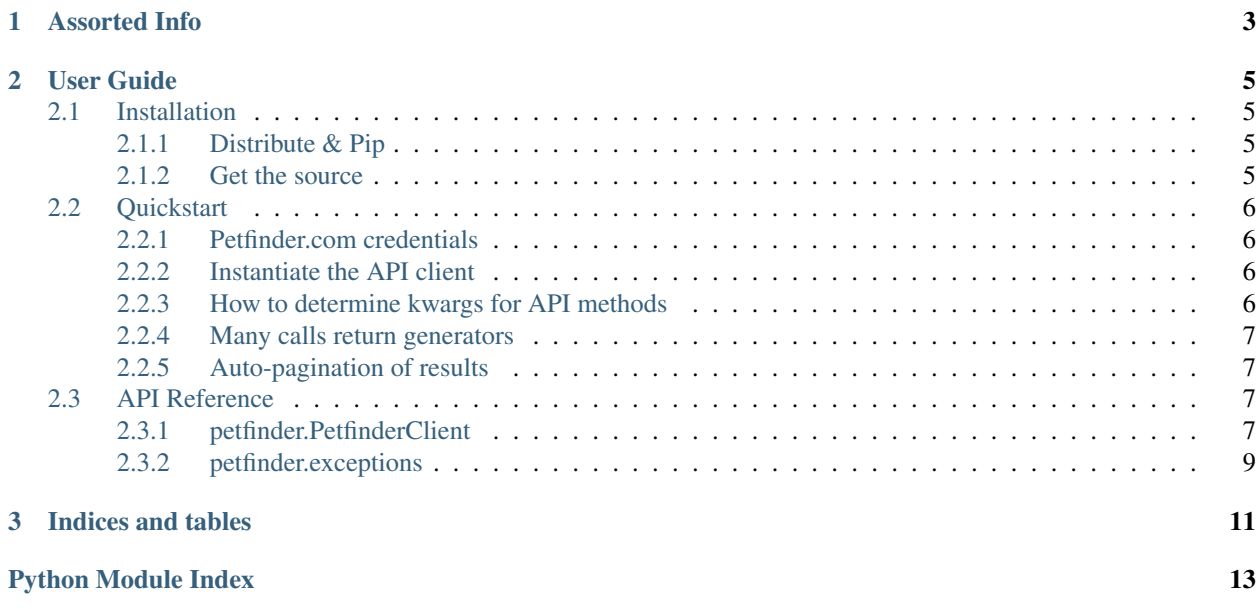

petfinder-api is a BSD licensed [Python](http://python.org) wrapper around the [Petfinder API.](http://www.petfinder.com/developers/api-key) The module handles preparing and sending API requests, parsing the response, and returning Python objects for usage in your application.

```
import petfinder
# Instantiate the client with your credentials.
api = petfinder.PetFinderClient(api_key='yourkey', api_secret='yoursecret')
# Query away!
for shelter in api.shelter_find(location='30127', count=500):
   print(shelter['name'])
# Search for pets.
for pet in api.pet_find(
   animal="dog", location="29678", output="basic",
   breed="Treeing Walker Coonhound", count=200,
):
   print("%s - %s" % (pet['id'], pet['name']))
# TODO: Find homes for these guys.
```
# CHAPTER 1

# Assorted Info

- <span id="page-6-0"></span>• [Issue tracker](https://github.com/gtaylor/petfinder-api/issues) - Report bugs here.
- [GitHub project](https://github.com/gtaylor/petfinder-api) Source code lives here.
- [@gctaylor Twitter](https://twitter.com/#!/gctaylor) Tweets from the maintainer.

# CHAPTER 2

User Guide

<span id="page-8-0"></span>The user guide covers topics such as installation and general use of the module. Content is largely step-by-step instructions for getting started with, and using petfinder-api.

## <span id="page-8-1"></span>**Installation**

This part of the documentation covers the installation process. There are a few different ways to retrieve and install petfinder-api.

### <span id="page-8-2"></span>**Distribute & Pip**

Installing petfinder-api is simple with [pip:](http://www.pip-installer.org/)

```
pip install petfinder
```
[easy\\_install](http://pypi.python.org/pypi/setuptools) works, too:

```
easy_install petfinder
```
### <span id="page-8-3"></span>**Get the source**

petfinder-api is developed on [GitHub](https://github.com/) in the petfinder-api project.

You can either clone the repository:

git clone git://github.com/gtaylor/petfinder-api.git

Download the tarball:

curl -OL https://github.com/gtaylor/petfinder-api/tarball/master

Or download the zip:

curl -OL https://github.com/gtaylor/petfinder-api/zipball/master

### <span id="page-9-0"></span>**Quickstart**

This section goes over how to get up and running quickly. We'll assume that you have already followed the *[Installation](#page-8-1)* instructions, and are ready to go.

### <span id="page-9-1"></span>**Petfinder.com credentials**

Before you can make your first query to Petfinder, you'll need to obtain a set of API credentials. You can get them from the [Petfinder API](http://www.petfinder.com/developers/api-key) page. You'll need to register first.

Jot down your *API Key* and *API Secret* for use in the next step.

### <span id="page-9-2"></span>**Instantiate the API client**

Next, you'll want to import the module:

```
>>> import petfinder
```
Then instantiate the API client with your Petfinder.com API credentials:

**>>>** api = petfinder.PetFinderClient(api\_key='yourkey', api\_secret='yoursecret')

You are now ready to query against the Petfinder API:

**>>>** breeds = api.breed\_list(animal="dog")

See *[API Reference](#page-10-2)* for a full list of methods. We support all of the query methods on the Petfinder API. Please do continue reading the next few sections in this quickstart for some important tidbits.

### <span id="page-9-3"></span>**How to determine kwargs for API methods**

petfinder-api is a very thin wrapper around the Petfinder API. We point developers to the [Petfinder API docs](http://www.petfinder.com/developers/api-docs) for all of the required/optional keywords, instead of duplicating it all here.

For example, look at the pet.find method on the [Petfinder API docs.](http://www.petfinder.com/developers/api-docs) This maps to our [petfinder.](#page-11-0) [PetFinderClient.pet\\_find\(\)](#page-11-0) method. You can ignore any of the key arguments, since petfinder-api sets that for you. The only required parameter for pet.find is location. Here's a minimal example:

```
for pet in api.pet_find(location="29678"):
    # This will be a pet record in the form of a dict.
    print(pet)
```
To outline a process for this, first determine which method in *[API Reference](#page-10-2)* you'll want to use:

- 1. Reference the beginning of the docstring for which Petfinder API call it wraps. For example,  $petfinder$ . [PetFinderClient.pet\\_find\(\)](#page-11-0) wraps pet.find.
- 2. Refer to the [Petfinder API docs](http://www.petfinder.com/developers/api-docs) for the required kwargs.

### <span id="page-10-4"></span><span id="page-10-0"></span>**Many calls return generators**

An extremely important thing to note is that many of the calls return Python generators. This is the most efficient way for us to paginate through multiple pages of results (behind the scenes). Make sure to note the return types for whatever API client method you're calling. More details can be found in *[API Reference](#page-10-2)*.

### <span id="page-10-1"></span>**Auto-pagination of results**

Another thing to keep in mind is that the petfinder-api client auto-paginates through results. The count parameter in the Petfinder API determines how many results are returned per "page". petfinder-api will happily continue to make additional API requests if you continue to iterate over the generators it returns. This will often continue until you see the infamous  $petFinder$ .  $exceptions$ . LimitExceeded exception, which you will hit on pretty much any \* find call, and some \* list calls.

The important thing to consider is that a higher count will result in larger, but fewer HTTP requests to the Petfinder API, whereas smaller values will result in more frequent, but smaller requests from the API.

# <span id="page-10-2"></span>**API Reference**

This page serves as a complete reference to all public classes and exceptions. This is probably only useful after you have read *[Quickstart](#page-9-0)*.

### <span id="page-10-3"></span>**petfinder.PetfinderClient**

class petfinder.**PetFinderClient**(*api\_key*, *api\_secret*, *endpoint='http://api.petfinder.com/'*) Simple client for the Petfinder API. You'll want to pull your API details from [http://www.petfinder.com/](http://www.petfinder.com/developers/api-key) [developers/api-key](http://www.petfinder.com/developers/api-key) and instantiate this class with said credentials.

Refer to <http://www.petfinder.com/developers/api-docs> for the required kwargs for each method. It is safe to ignore the key argument, as this client handles setting that for you.

#### **breed\_list**

PetFinderClient.**breed\_list**(*\*\*kwargs*) breed.list wrapper. Returns a list of breed name strings.

Return type list

Returns A list of breed names.

#### **pet\_get**

PetFinderClient.**pet\_get**(*\*\*kwargs*) pet.get wrapper. Returns a record dict for the requested pet.

Return type [dict](https://docs.python.org/2/library/stdtypes.html#dict)

Returns The pet's record dict.

#### <span id="page-11-1"></span>**pet\_getrandom**

```
PetFinderClient.pet_getrandom(**kwargs)
```
pet.getRandom wrapper. Returns a record dict or Petfinder ID for a random pet.

Return type [dict](https://docs.python.org/2/library/stdtypes.html#dict) or [str](https://docs.python.org/2/library/functions.html#str)

Returns A dict of pet data if output is 'basic' or 'full', and a string if output is 'id'.

#### **pet\_find**

<span id="page-11-0"></span>PetFinderClient.**pet\_find**(*\*\*kwargs*) pet.find wrapper. Returns a generator of pet record dicts matching your search criteria.

Return type generator

Returns A generator of pet record dicts.

Raises [petfinder.exceptions.LimitExceeded](#page-12-1) once you have reached the maximum number of records your credentials allow you to receive.

#### **shelter\_find**

#### PetFinderClient.**shelter\_find**(*\*\*kwargs*)

shelter.find wrapper. Returns a generator of shelter record dicts matching your search criteria.

Return type generator

Returns A generator of shelter record dicts.

Raises [petfinder.exceptions.LimitExceeded](#page-12-1) once you have reached the maximum number of records your credentials allow you to receive.

#### **shelter\_get**

PetFinderClient.**shelter\_get**(*\*\*kwargs*) shelter.get wrapper. Given a shelter ID, retrieve its details in dict form.

Return type [dict](https://docs.python.org/2/library/stdtypes.html#dict)

Returns The shelter's details.

#### **shelter\_getpets**

PetFinderClient.**shelter\_getpets**(*\*\*kwargs*)

shelter.getPets wrapper. Given a shelter ID, retrieve either a list of pet IDs (if output is 'id'), or a generator of pet record dicts (if output is 'full' or 'basic').

#### Return type generator

Returns Either a generator of pet ID strings or pet record dicts, depending on the value of the output keyword.

Raises [petfinder.exceptions.LimitExceeded](#page-12-1) once you have reached the maximum number of records your credentials allow you to receive.

### <span id="page-12-2"></span>**shelter\_listbybreed**

PetFinderClient.**shelter\_listbybreed**(*\*\*kwargs*)

shelter.listByBreed wrapper. Given a breed and an animal type, list the shelter IDs with pets of said breed.

Return type generator

Returns A generator of shelter IDs that have breed matches.

### <span id="page-12-0"></span>**petfinder.exceptions**

Petfinder API exceptions.

exception petfinder.exceptions.**AuthenticationFailure** Raised when an authentication failure occurs.

exception petfinder.exceptions.**GenericInternalError** Your guess is as good as mine.

exception petfinder.exceptions.**InvalidGeographicalLocationError** Raised when an invalid geographical location is specified.

exception petfinder.exceptions.**InvalidRequestError** Raised when an invalid or mal-formed request is sent.

<span id="page-12-1"></span>exception petfinder.exceptions.**LimitExceeded** Raised when usage limits are exceeded.

exception petfinder.exceptions.**PetfinderAPIError** Base class for all Petfinder API exceptions. Mostly here to allow end users to catch all Petfinder exceptions.

exception petfinder.exceptions.**RecordDoesNotExistError** Raised when querying for a record that does not exist.

exception petfinder.exceptions.**RequestIsUnauthorizedError** Raised when attempting to call a method that the user is unauthorized for.

#### exception petfinder.exceptions.**UnrecognizedError**

This is raised if the API returns a status code that we don't have a matching exception for. This is more for future-proofing, in case they add extra status codes.

# CHAPTER 3

Indices and tables

- <span id="page-14-0"></span>• genindex
- modindex
- search

Python Module Index

<span id="page-16-0"></span>p

petfinder.exceptions, [9](#page-12-0)

# Index

# A

AuthenticationFailure, [9](#page-12-2)

# B

breed\_list() (petfinder.PetFinderClient method), [7](#page-10-4)

# G

GenericInternalError, [9](#page-12-2)

### I

InvalidGeographicalLocationError, [9](#page-12-2) InvalidRequestError, [9](#page-12-2)

### L

LimitExceeded, [9](#page-12-2)

# P

pet\_find() (petfinder.PetFinderClient method), [8](#page-11-1) pet\_get() (petfinder.PetFinderClient method), [7](#page-10-4) pet\_getrandom() (petfinder.PetFinderClient method), [8](#page-11-1) petfinder.exceptions (module), [9](#page-12-2) PetfinderAPIError, [9](#page-12-2) PetFinderClient (class in petfinder), [7](#page-10-4)

# R

RecordDoesNotExistError, [9](#page-12-2) RequestIsUnauthorizedError, [9](#page-12-2)

# S

shelter\_find() (petfinder.PetFinderClient method), [8](#page-11-1) shelter\_get() (petfinder.PetFinderClient method), [8](#page-11-1) shelter\_getpets() (petfinder.PetFinderClient method), [8](#page-11-1) shelter\_listbybreed() (petfinder.PetFinderClient method), [9](#page-12-2)

# U

UnrecognizedError, [9](#page-12-2)